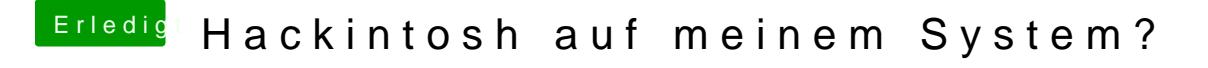

Beitrag von Griven vom 26. April 2013, 22:10

Ist noch ein wenig mehr zu erkennen.... Die AppleIntelCPUPowermanagement.kext löst die Panik aus von daher DSDT verwenden oder NULLCPUPowehmeanagemaehieren